# Measurement Results in Qosium

Qosium has four types of results: Average, flow, packet, and pcap results.

## Table of Contents

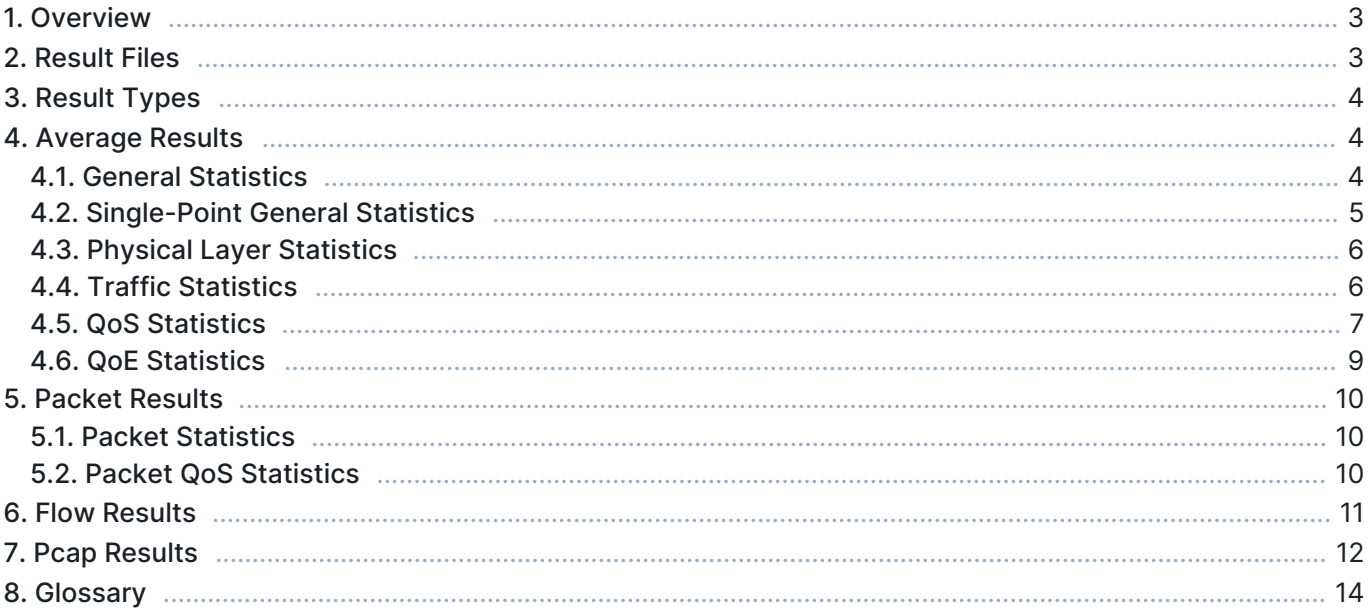

### 1. Overview

Qosium produces various statistics that can be evaluated in real-time, e.g., with Qosium Scope. The results can also be printed into files for later analysis. During measurement, the results can be injected directly to separate results servers, such as Kaitotek's Qosium Storage or any software that implements the QMCP Listener interface. Further, if you have implemented the QMCP Controlling interface, you can control Qosium measurements and gather all the results directly in your software.

It is important to understand how statistics and their direction are dependent on the measurement points. The figure below opens this a bit. As seen, *QoS* and (*QoE* statistics are always two-point statistics. Think, for example, delay/latency: network-wise, it does not exist in a single point. Instead, delay tells how long it takes for a data packet to travel from one point to another. In contrast, traffic statistics (and some general statistics and physical layer statistics as well) are calculated in single points only. Bear in mind also that sent traffic for the primary measurement point is received traffic from the perspective of the secondary measurement point.

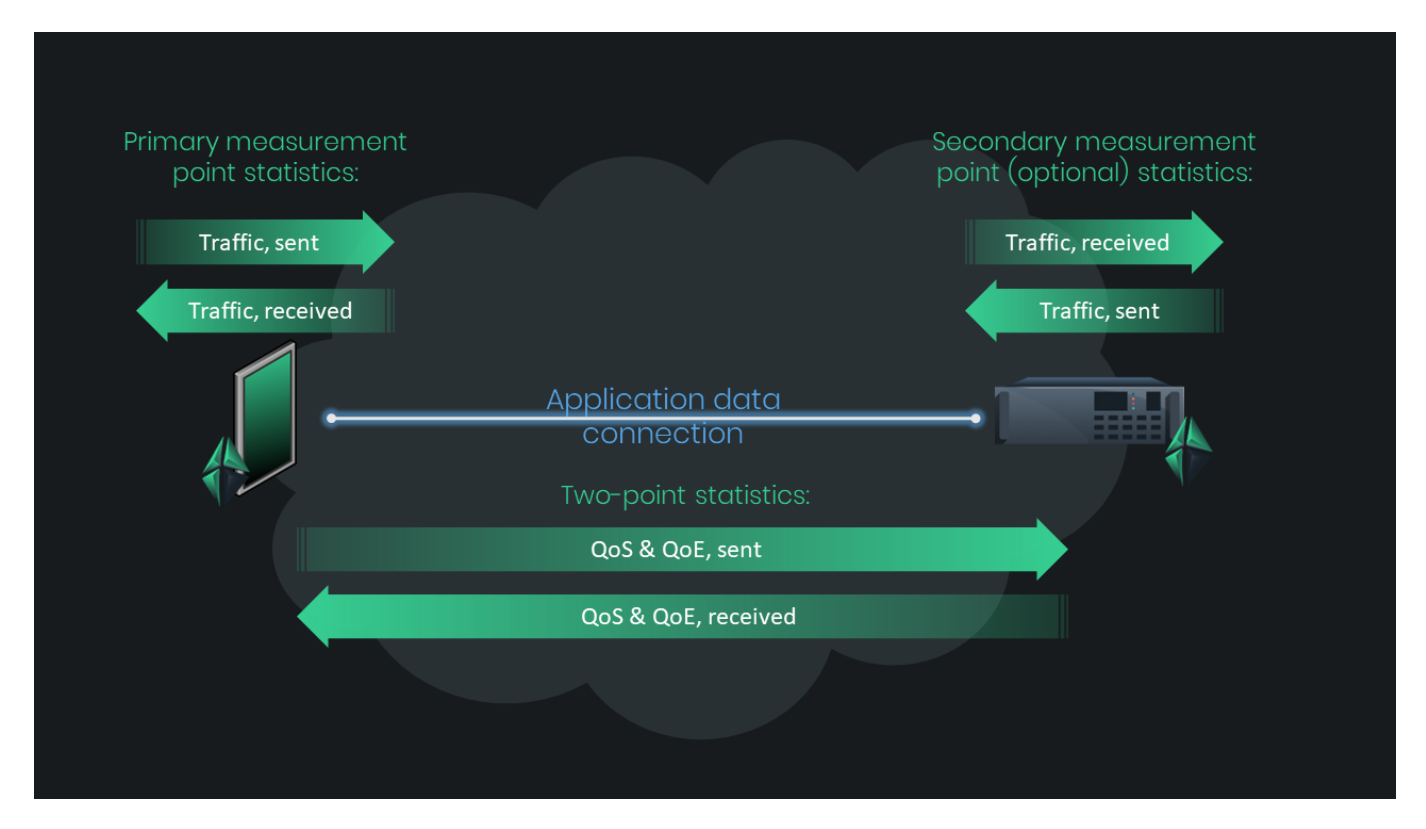

### 2. Result Files

The results file formats are the same between different Qosium components. Thus, e.g., an average results file generated by Qosium Storage can be read and analyzed using Qosium Scope. The only thing to notice is that the results files evolve with Qosium versions. This does not happen often, but sometimes. Thus, sometimes an older Qosium Scope cannot read results files generated using a newer Qosium component. In this case, please ask Kaitotek to update your Qosium.

The results files are in CSV format, allowing easy import to external statistical tools (e.g., Excel, MATLAB, and R). Absence of a result in a file is notated as N/A.

### 3. Result Types

Qosium can produce four types of results:

- **Average results** Average results are averaged over **Averaging Interval**, which is a parameter you can define. The average results constitute the most important statistic set with over 50 specific statistics to be evaluated.
- **Packet results** In a two-point measurement, Packet results give accurate QoS statistics for every single measured data packet. They are useful, e.g., in solving flickering QoS problems. In a single-point measurement, these results provide packet basic information.
- **Flow results** Flow results give a straightforward view of who is communicating with who, how, and how much traffic there is flowing. Flows consuming high bandwidth are easily detected.
- **Pcap results** These results provide you with full packet captures of desired traffic in the popular Pcap format, allowing you further to analyze the details with protocol analyzers such as Wireshark. This is an optional feature.

Most of the Qosium's statistics are unidirectional, so they are available for received (downlink) and sent (uplink) directions.

(1) The units of the statistics might be different in different tools (e.g., Scope vs. Scope Lite) and views (e.g., numeric view vs. graphs). There can also be some differences in the statistics' names depending on where it is used (e.g., real-time visualization vs. results file).

### 4. Average Results

### 4.1. General Statistics

This category includes general measurement-level statistics that are informative rather than directly related to the networking performance.

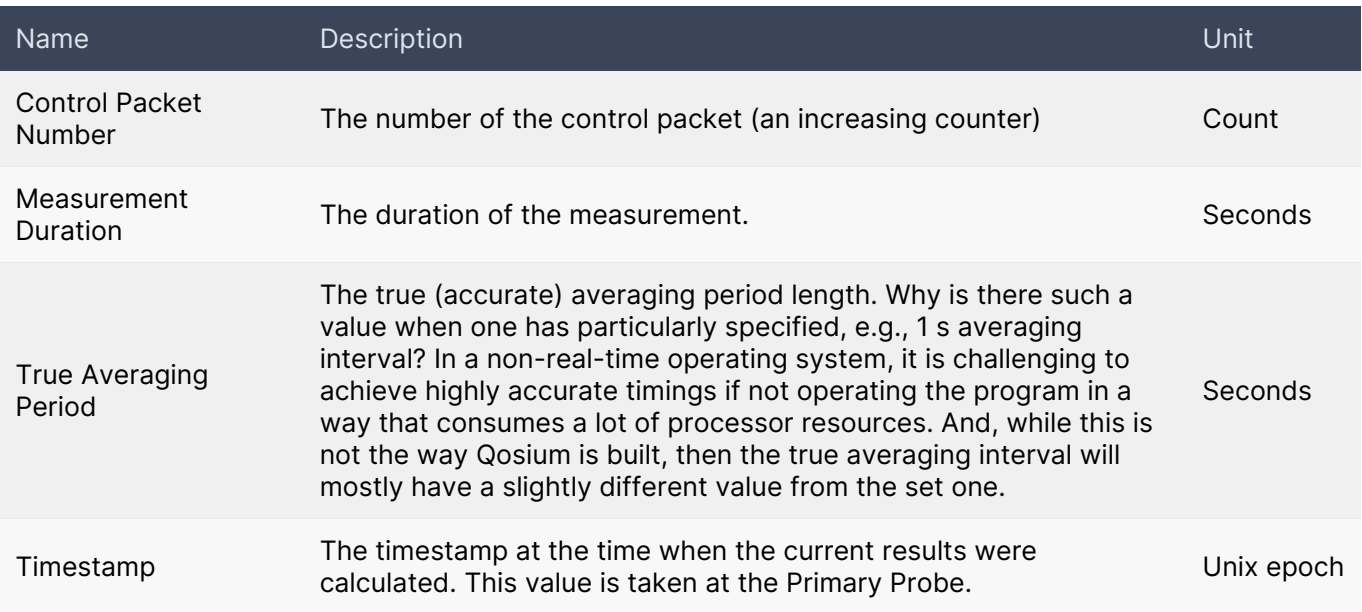

### 4.2. Single-Point General Statistics

This category includes single-point general statistics that are Probe-specific.

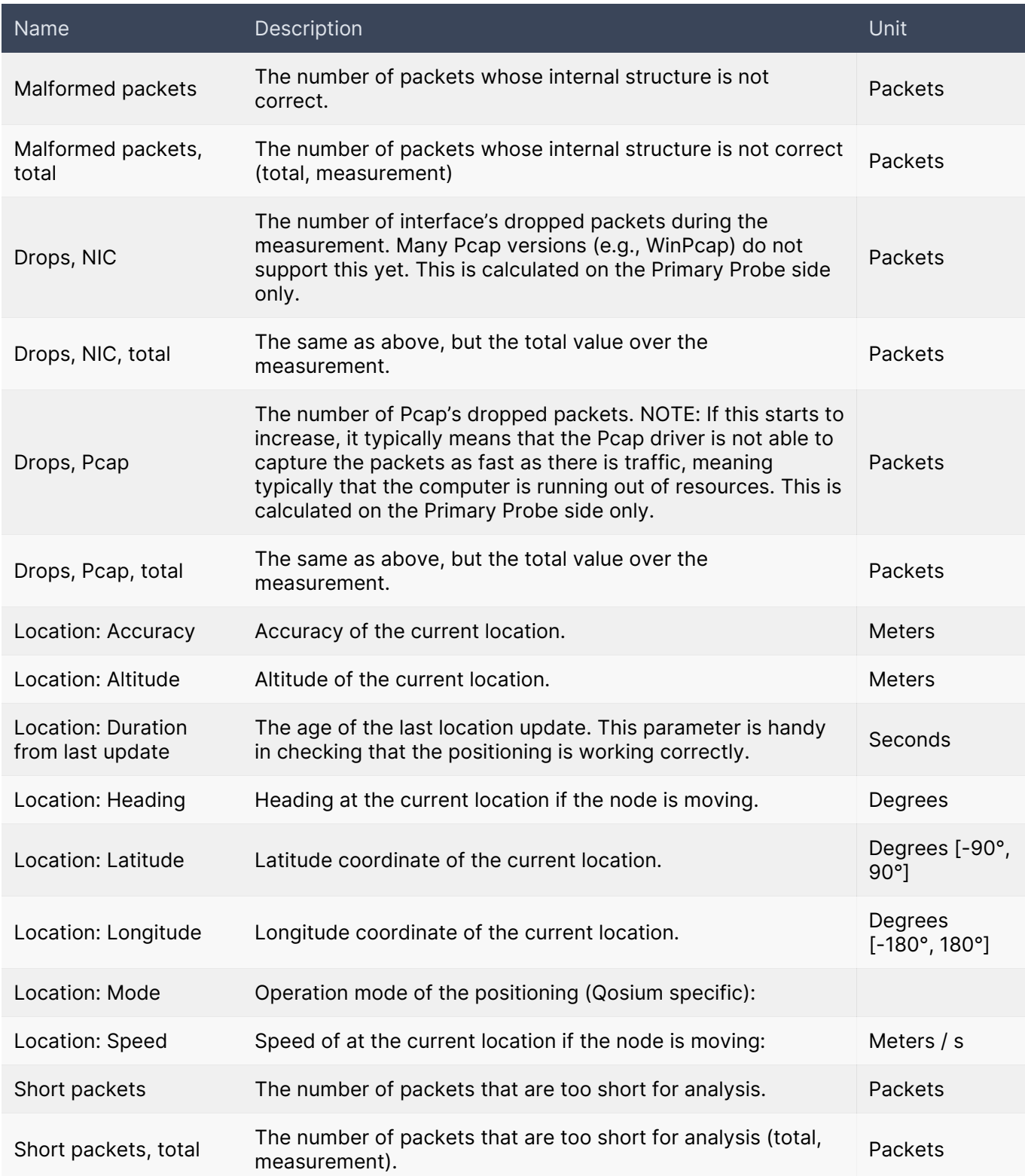

### 4.3. Physical Layer Statistics

This category includes single-point Probe-specific statistics related to the physical layer properties, typically radio interface, including signal performance, cell information, etc. The availability of these statistics is dependent on the platform where Qosium Probe is running.

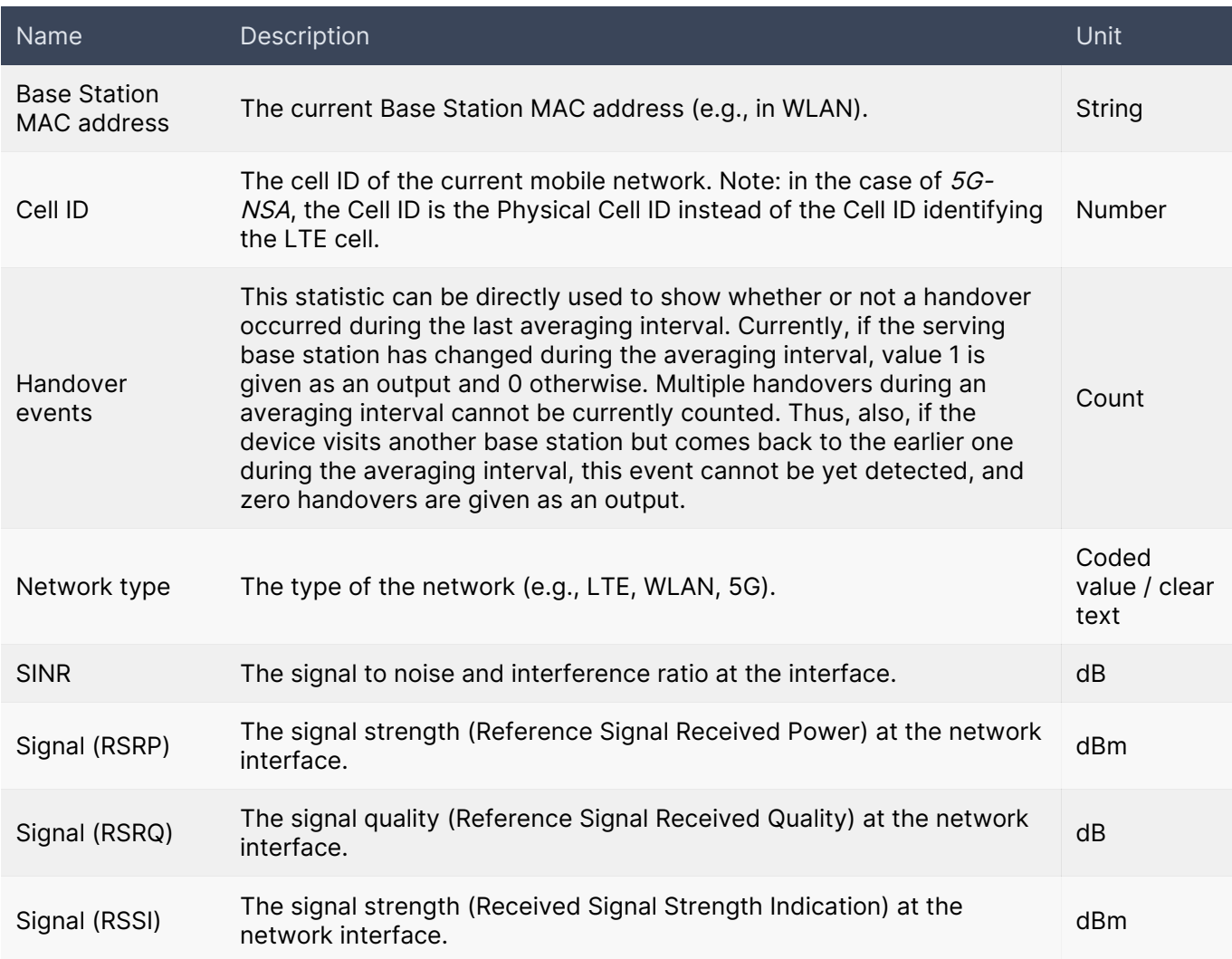

### 4.4. Traffic Statistics

Traffic information that the single-point measurement can provide includes load, packet sizes, etc. These statistics are available from both primary and secondary Probe.

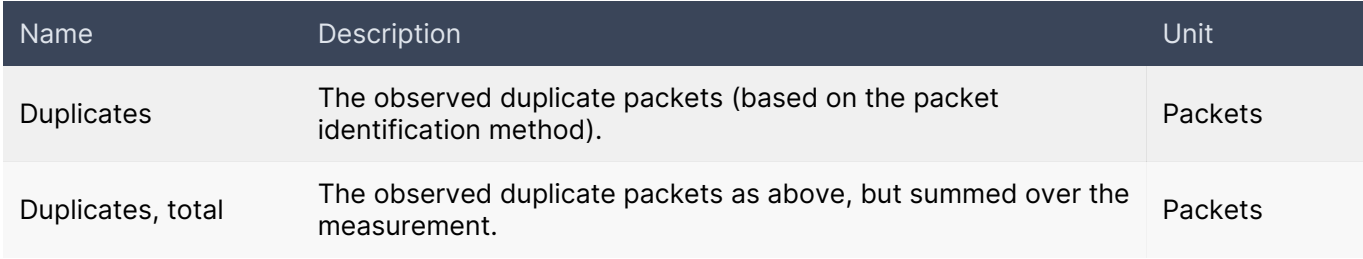

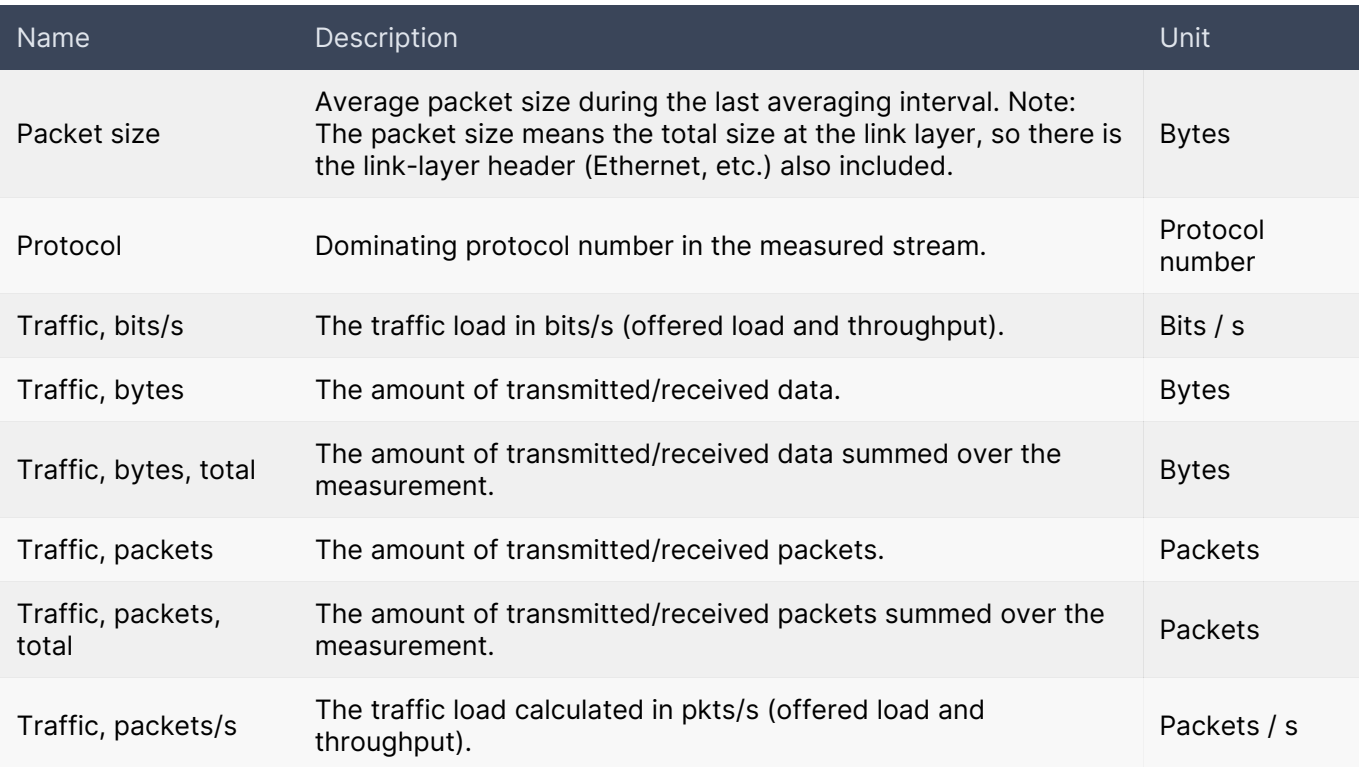

#### Be aware of duplicate packets

Some duplicate packets are normal since not all traffic is unique, and also, because of retransmissions (e.g., by TCP), there are real payload-level duplicates. However, if there are a lot of duplicate packets when compared to the number of total packets, it might be an indication that the selected Packet Identification Method does not work correctly in the context of the measured stream. QoS will, generally, not be calculated for duplicated packets. Thus, the overall QoS calculation accuracy may weaken in the presence of duplicated packets.

#### 4.5. QoS Statistics

QoS statistics are mostly two-point statistics that are calculated for a flow over a network path. They describe the flow's behavior over the network path and include important statistics like delay, packet loss, etc. Some of the QoS statistics can also be calculated in a single-point measurement for a restricted set of protocols (e.g., RTP and MPEG-2 TS).

All the QoS statistics Qosium produces are one-way statistics between the measurement points. These statistics are available in a two-point measurement only.

#### Definition of a connection break

Note: a *connection break* as a Qosium statistic means that there were one or more sequential lost packets detected. For example, the following sequence during an averaging interval contains two connection breaks: a lost packet, a correctly delivered packet, a lost packet, and a correctly delivered packet. Thus, a measured connection break does not necessarily mean a protocol-level connection break.

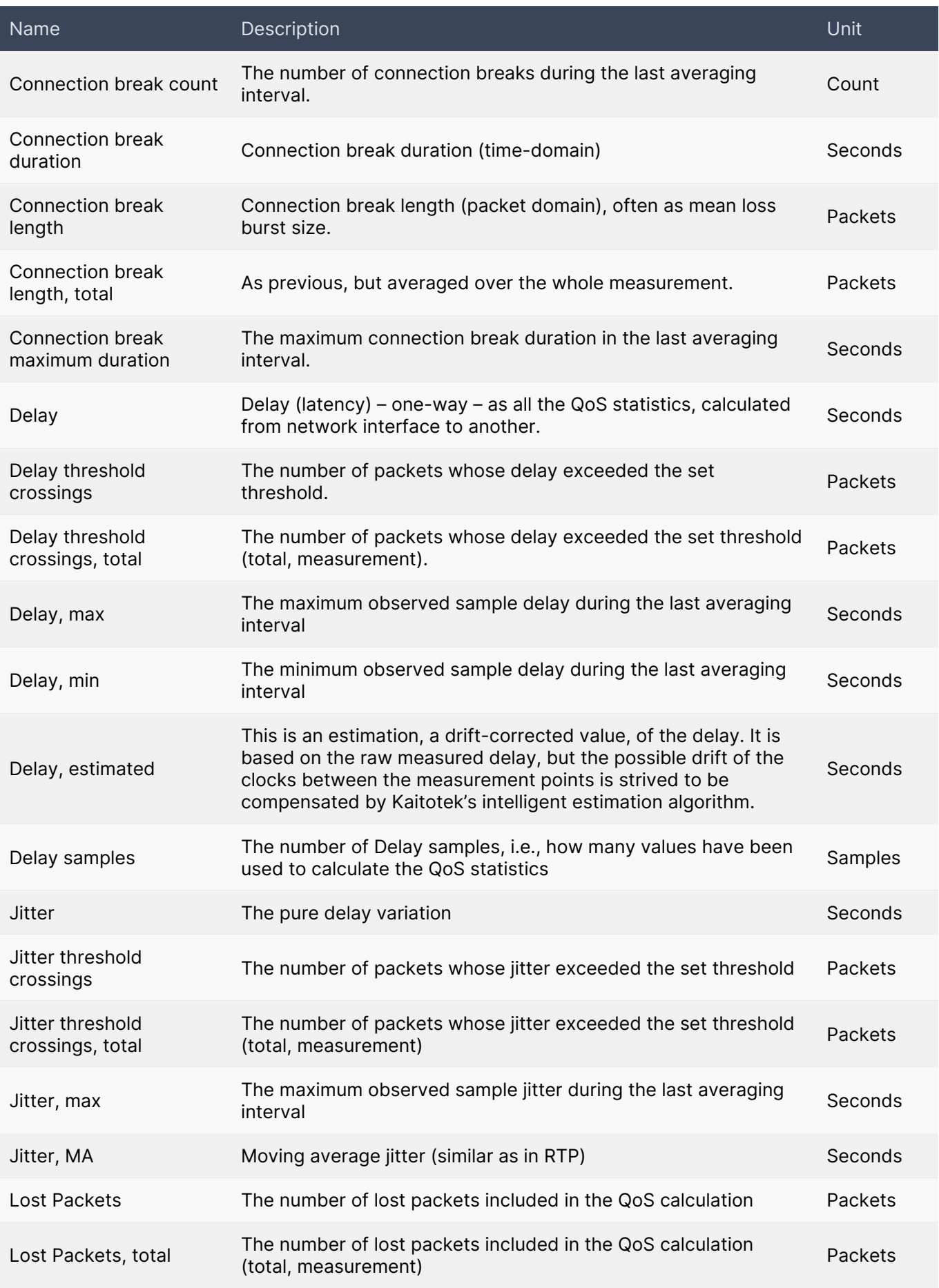

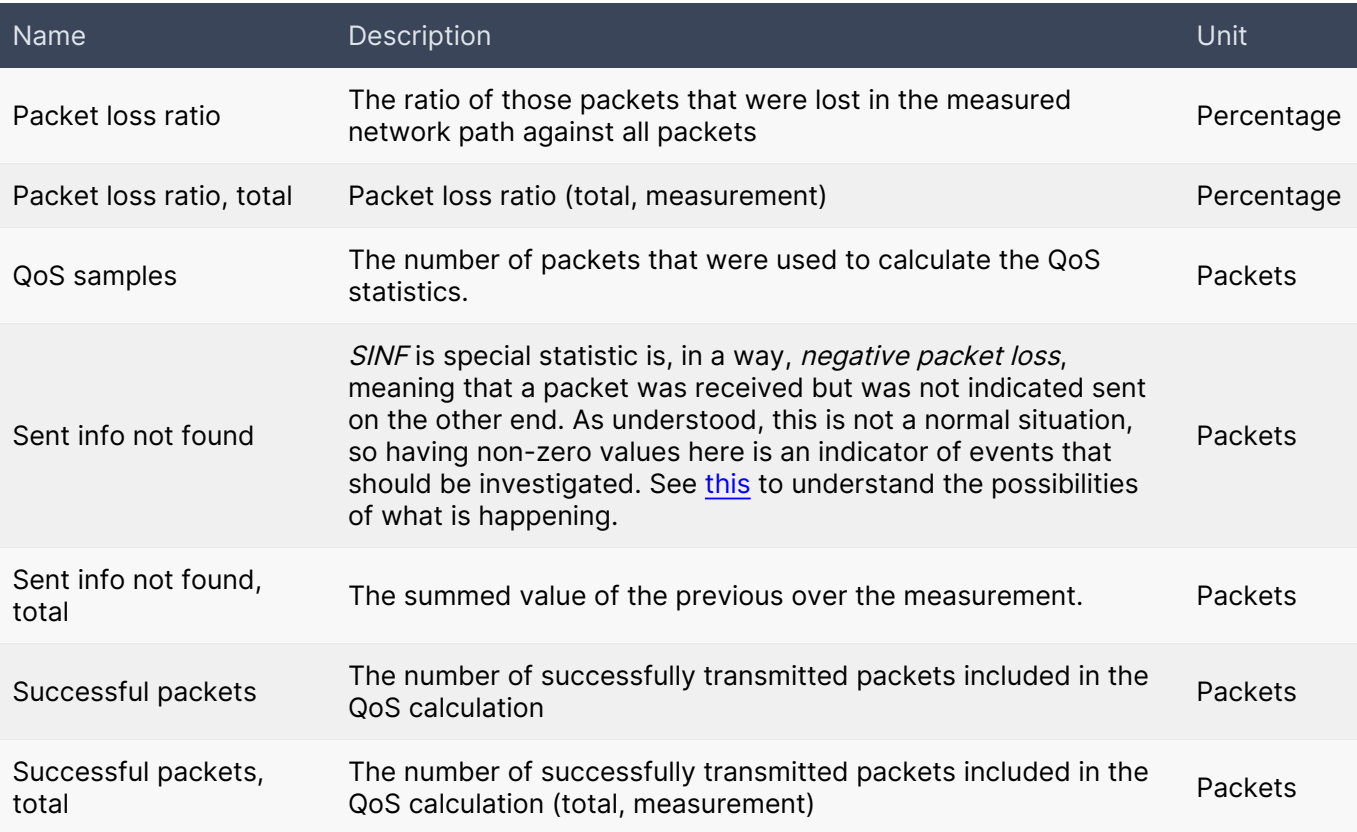

#### $(i)$  How to observe a QMCP connection break?

If there is no traffic for which to measure QoS, many QoS statistics will not be available. But, if you experience a break in the QMCP connection, none of the non-cumulative QoS statistics will be available. For example, if there is no traffic for QoS, QoS samples (Delay samples) show zero, but if the QMCP connection is broken, it shows empty in Qosium Scope and "N/A" in the results file.

### 4.6. QoE Statistics

This category includes higher-level statistics refined typically from the QoS statistics. The Quality of Experience (QoE) is closer to the user's observations than the pure QoS. These statistics are available only for certain applications.

While QoE refers to real user tests, the QoE statistics provided here are QoE approximations based on the measured QoS metrics and correlation with measurement data gathered with real user tests.

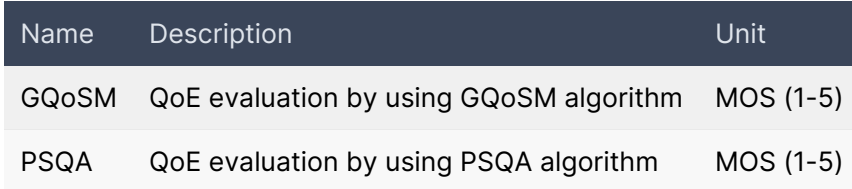

### 5. Packet Results

### 5.1. Packet Statistics

These are single-point statistics, giving general information on captured packets. Why not always evaluate full Pcap traces instead, since Qosium also provides them? First, taking Pcap traces from a remote point generates a control load roughly equal to the amount of measured traffic. Getting Qosium's Packet statistics generates only a fraction of that. The same goes for the required storage space as well. Second, Qosium can be used in sensitive environments, where full packet capturing is not even allowed. In many cases, the general packet information is enough, and full captures are taken only when really needed.

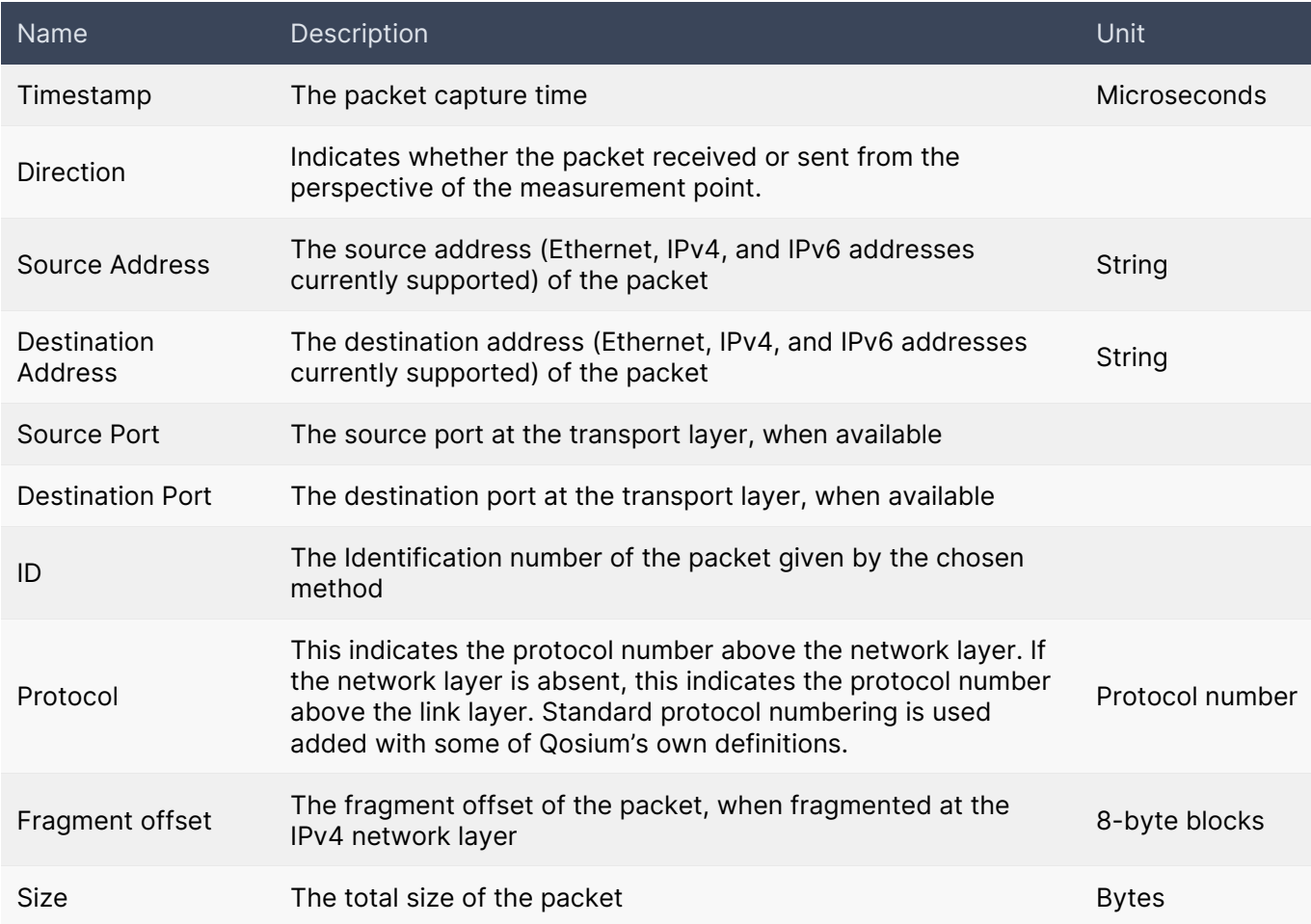

### 5.2. Packet QoS Statistics

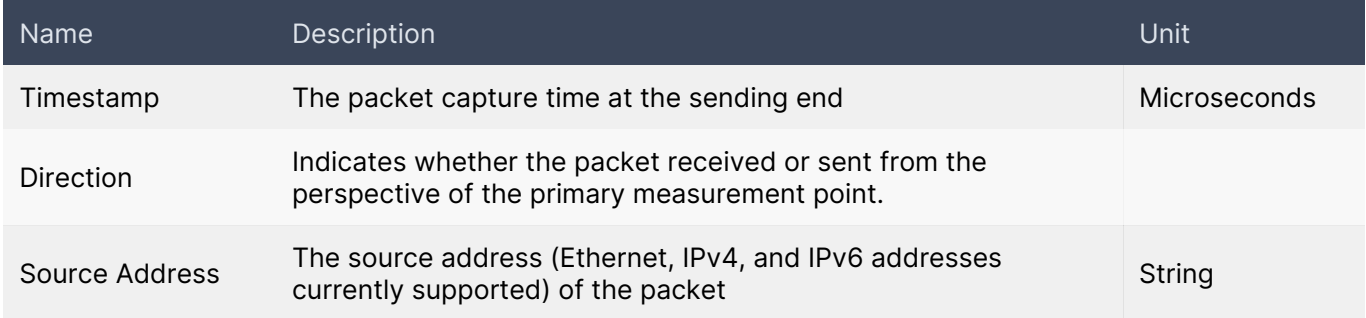

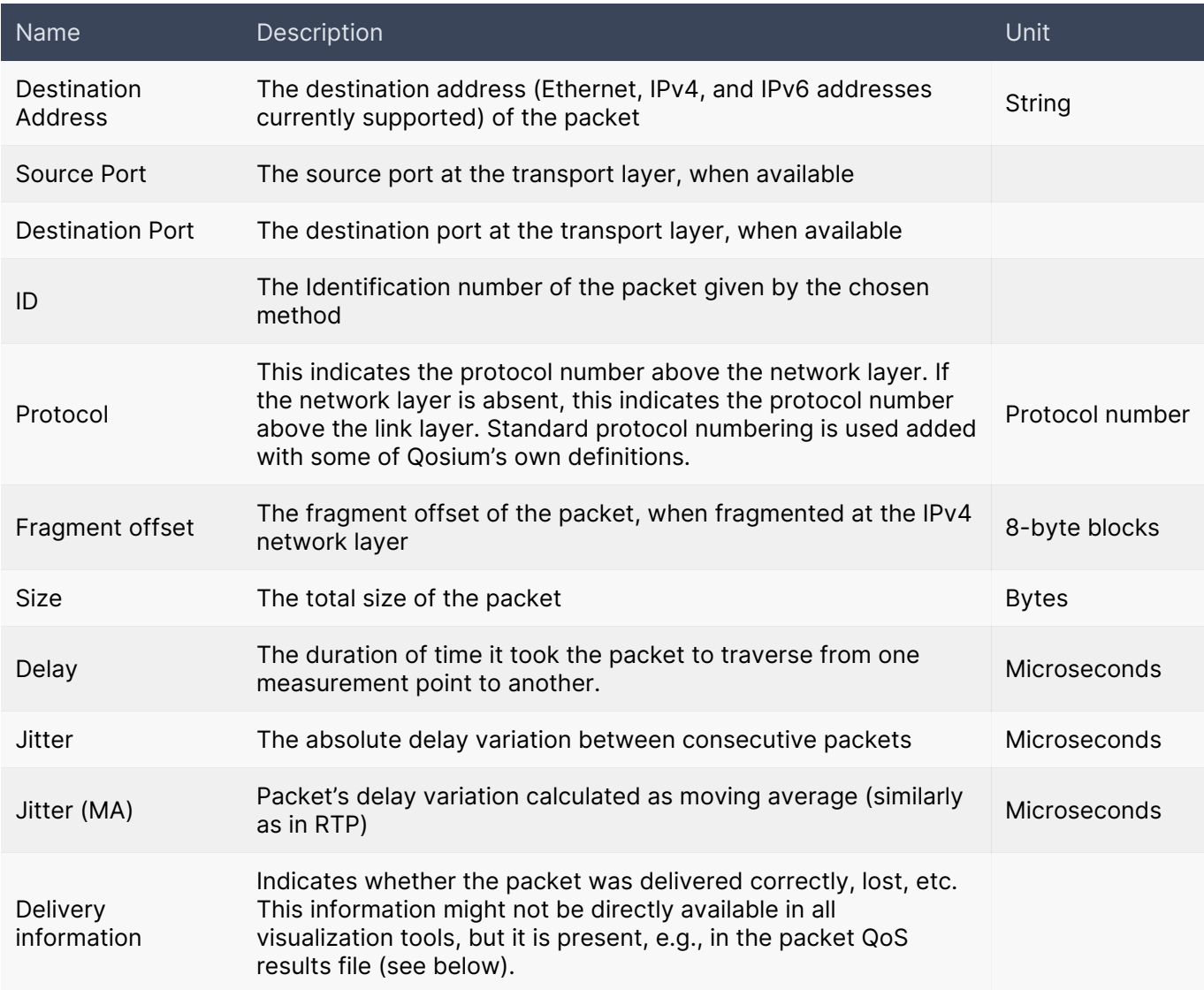

In the Qosium results file, the Delivery information is coded as follows:

- $\blacksquare$  0 The packet was delivered correctly.
- $\blacksquare$   $\blacksquare$  The packet was lost.
	- The packet is calculated in the Packet loss ratio statistic.
	- Reception timestamp is missing (because the packet was never received).
	- QoS values are missing.
- $\blacksquare$  2 The packet was a *SINF* one
	- The packet is calculated in the SINF statistic.
	- **The sent timestamp is missing (because the packet was never marked as sent).**
	- QoS values are missing.

### 6. Flow Results

The flow results present captured traffic as *conversations* between source and destination hosts. What constitutes a conversation is determined by 3 - 5 identifiers:

- Source address (and port, when available)
- **Destination address (and port, when available)**
- **Protocol**

When a packet is captured, these identifiers are compared to each existing flow's identifiers. If none of the flows in the current flow results have the exact same identifiers, then a new flow is created instead. If no packets are detected in the given flow for the duration of the Flow timeout parameter, then Qosium determines that the flow has ended and it is removed.

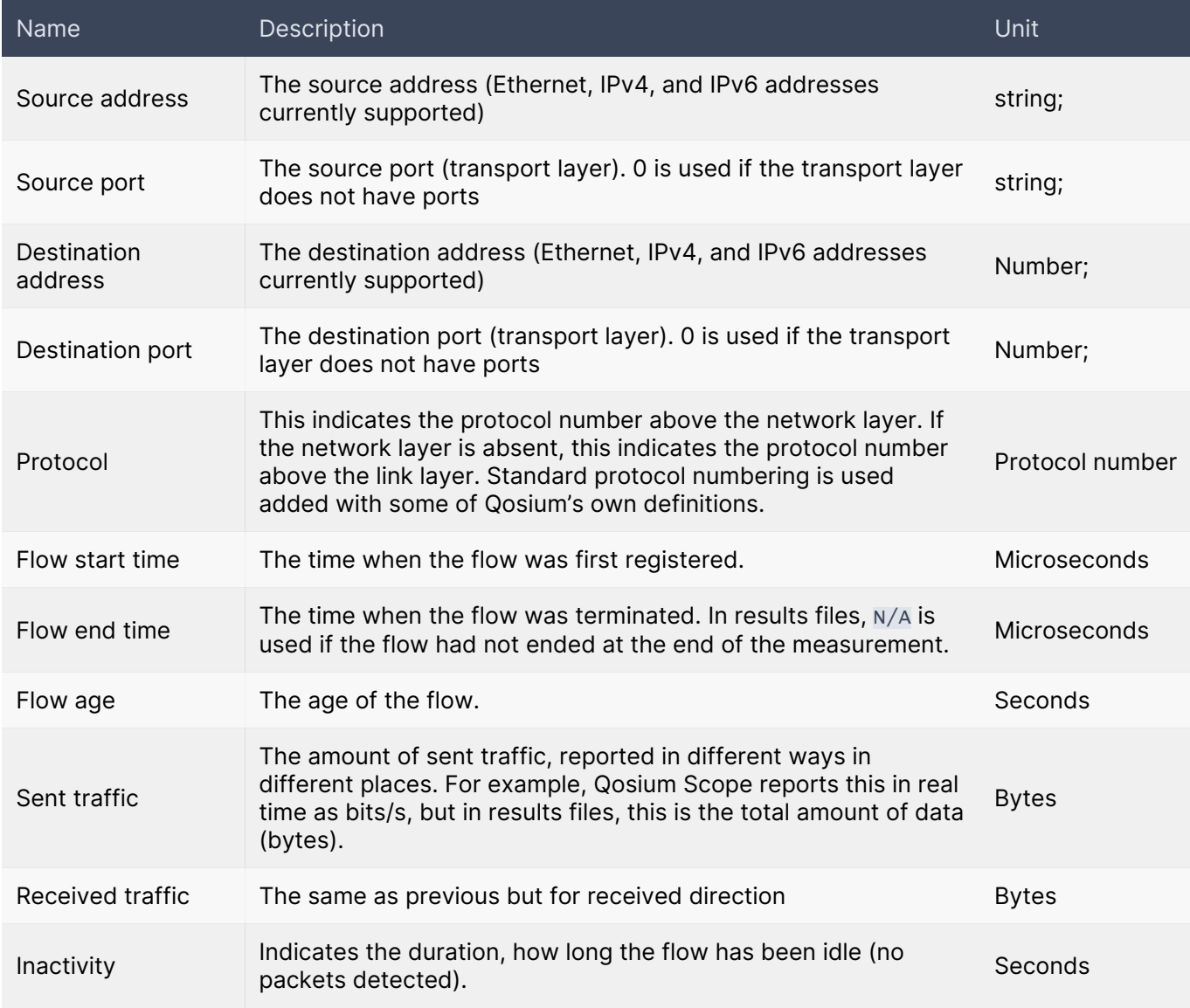

### 7. Pcap Results

Qosium can capture and save full packet captures as Pcap files. While Qosium itself doesn't have a way to view these files' contents, they can be opened with any packet analyzer tool that supports a well-known Pcap file format. For more information, see [How to Take Packet Capture?](https://www.kaitotek.com/fi/resources/documentation/how-to-guides/capture-full-packets).

#### Qosium Without Packet Capture G

Being able to capture the full data of packets can be a security hazard in certain environments. By request, we can deliver a version of Qosium where the packet capture feature is completely excluded from the build. This makes Qosium a safe choice even with strict security requirements.

### 8. Glossary

#### QoS Measurement Control Protocol

Kaitotek's proprietary protocol for controlling measurements and gathering measurement results.

QMCP is a protocol made by Kaitotek to optimize QoS measurement control communications. TCP is used in the transport layer (currently), but QMCP controls its sessions. All Qosium products use QMCP.

#### Palvelunlaatu (Quality of Service)

Tiedonsiirtoon liittyessään palvelunlaatu kuvaa tiedonsiirtoyhteyden/verkon kykyä palvella sitä hyödyntäviä sovelluksia.

Mikäli aihe kiinnostaa enemmän, vilkaise artikkelimme aiheesta: [Quality of Service](https://www.kaitotek.com/fi/resources/documentation/concepts/qos).

#### Quality of Experience

Indicates the overall performance of a network application, and how user's experience is affected by the network conditions.

For more information, see our article on [Quality of Experience](https://www.kaitotek.com/fi/resources/documentation/concepts/qoe).

#### Comma-Separated Values

Originally CSV was only about values that were separated by commas, but nowadays the separation mark can also be something else like a semicolon.

Qosium, for example, uses tabs as separation marks in its CSV-formatted results files.

#### 5G Non-Standalone

A mobile network technology providing a pathway for 5G New Radio workloads to connect to a 4G/LTE core.

#### Sent Information Not Found

#### Tämä on erikoistilasto, joka tarkoittaa, että paketti on vastaanotettu, mutta sitä ei ole koskaan merkitty lähetetyksi toisesta päästä.

Kyseessä on siis tavallaan negatiivinen pakettihäviö, joka on jo käsitteenä lähestulkoon järjetön. Mikäli SINFtilastoa esiintyy jatkuvasti, kyseessä onkin usein virheellinen parametrisointi. Jos esimerkiksi mittaussuodatin on jäänyt liian väljäksi, voi mittauspisteelle saapua liikennettä paikasta, jota toisen pään mittauspiste ei ole koskaan nähnyt. Tämä tilasto voi kasvaa ajoittain myös silloin, kun QMCP-yhteys Probejen välillä on niin heikkolaatuinen, että tilannetiedon vaihtaminen ei pysy mittauksen tahdissa. SINFarvoja voi kuitenkin esiintyä myös normaalissa mittaustilanteessa esimerkiksi silloin, kun mitattava liikenne jotenkin muuttuu matkalla. Hyvä esimerkki tästä on verkkopolun varrella tapahtuva videon muuntokoodaus, jolloin lähettävän puolen mittauspiste näkee pakettinsa hävinneiksi, kun taas vastaanottava pää näkee ilmestyneitä tuntemattomia paketteja.